## **Lec 6: Machine Code**

#### **CS492E: Introduction to Software Security**

Sang Kil Cha

1

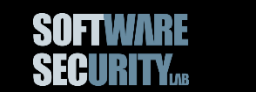

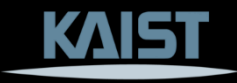

Our goal in software security is to find out whether a program is secure or not.

To do so, we need to see how the program **binary** (= executable code) executes on a machine.

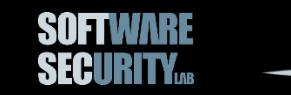

#### **Compilation**

```
#include <stdio.h>
int someFunction(int a, int b)
{
  int s = a + b;print(f("%d\n', s);return s;
}
int main(int argc, char* argv[])
{
  int x = 0;return someFunction(x, 42);
}
```
0101010101011111010 1010101010101010001 0010010001111111010 1111101001010100010 0010110100010110100 0101001001010010111 1110101010000001010 1011000001000001011

## **Compilation**

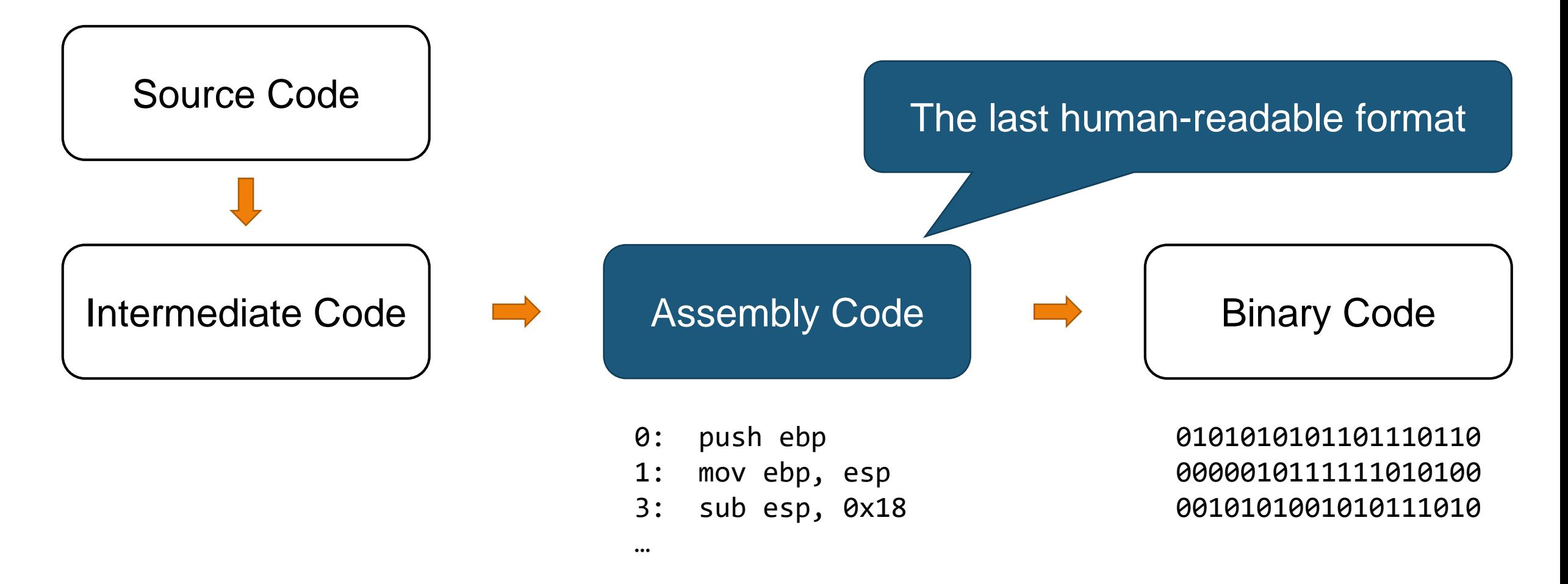

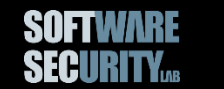

#### **Executable Binary (= Executable, or Binary)**

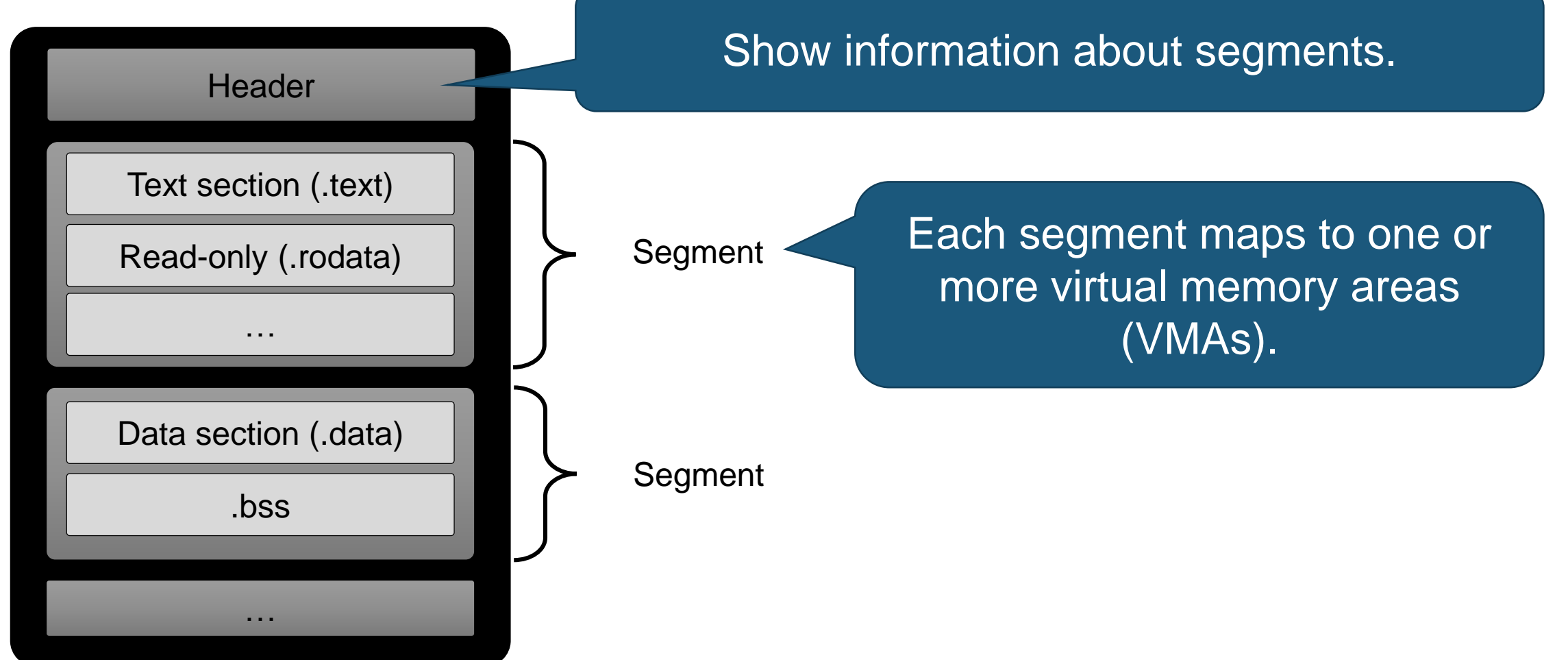

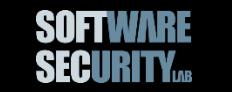

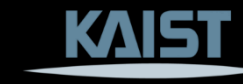

#### **Executable Binary (= Executable, or Binary)**

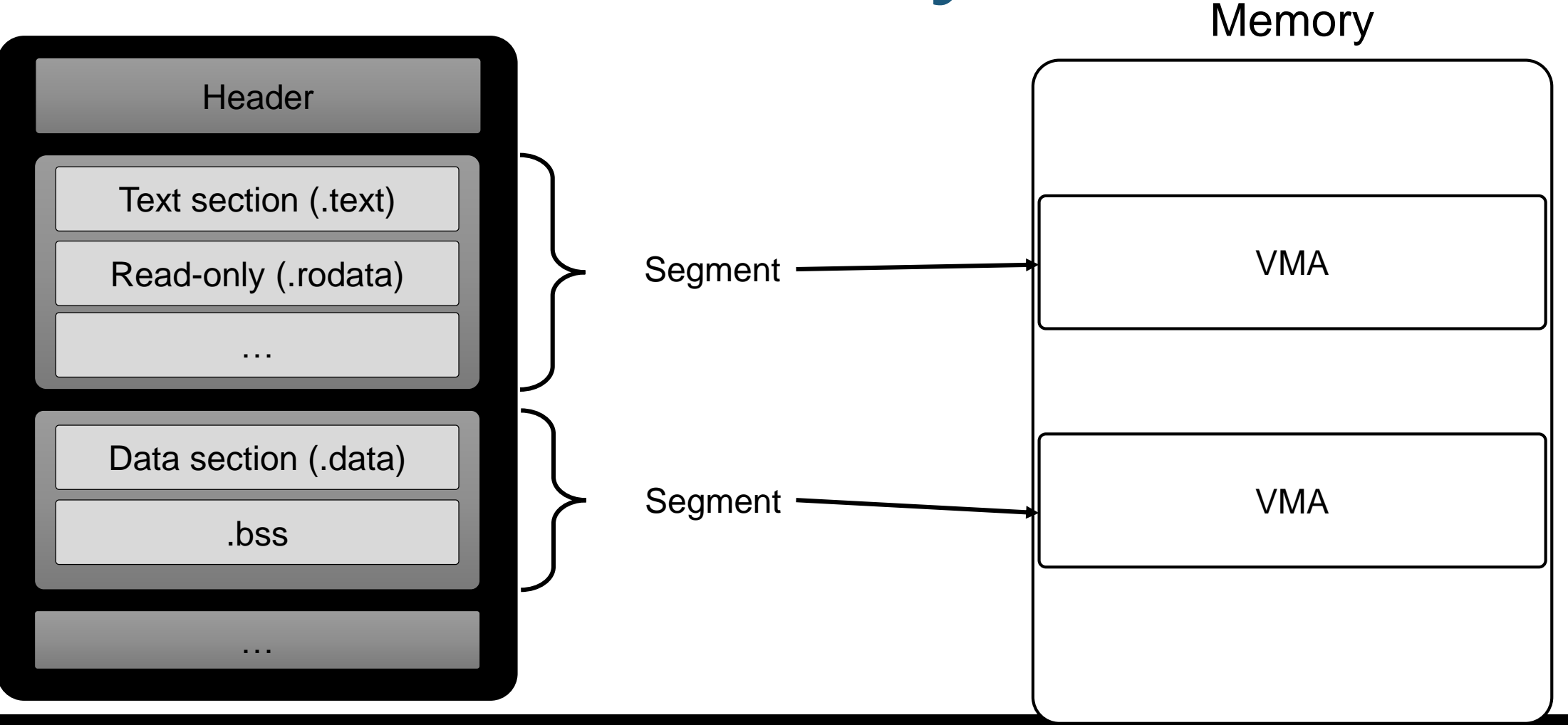

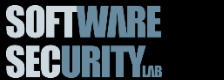

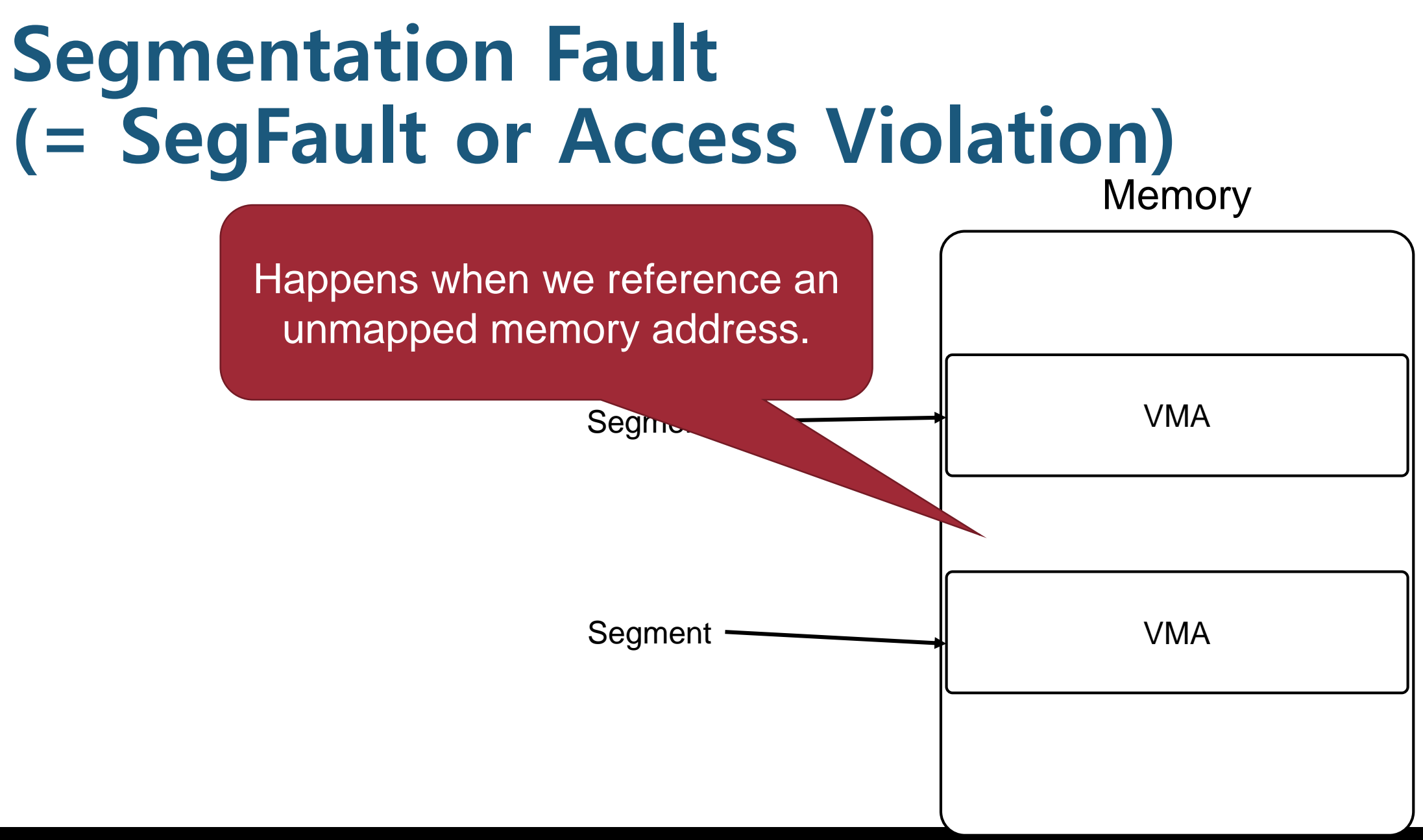

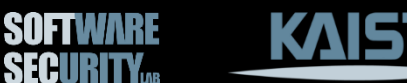

# **x86 (IA-32) Architecture**

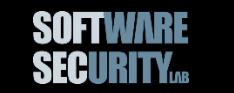

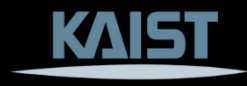

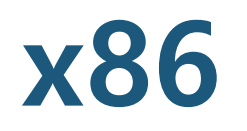

- Developed by Intel in 1985
- 32-bit address space
- One of the most common architecture

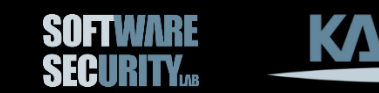

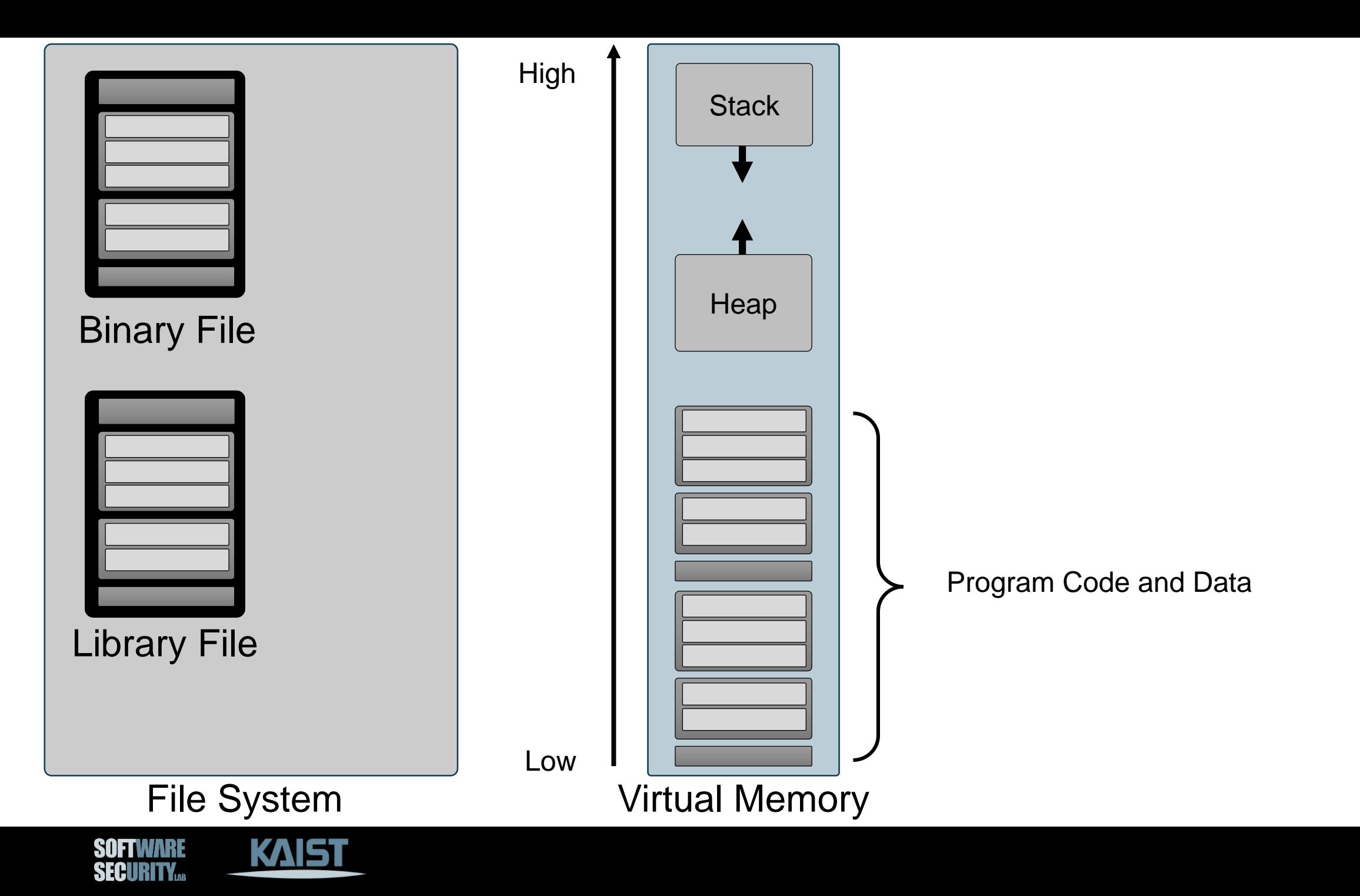

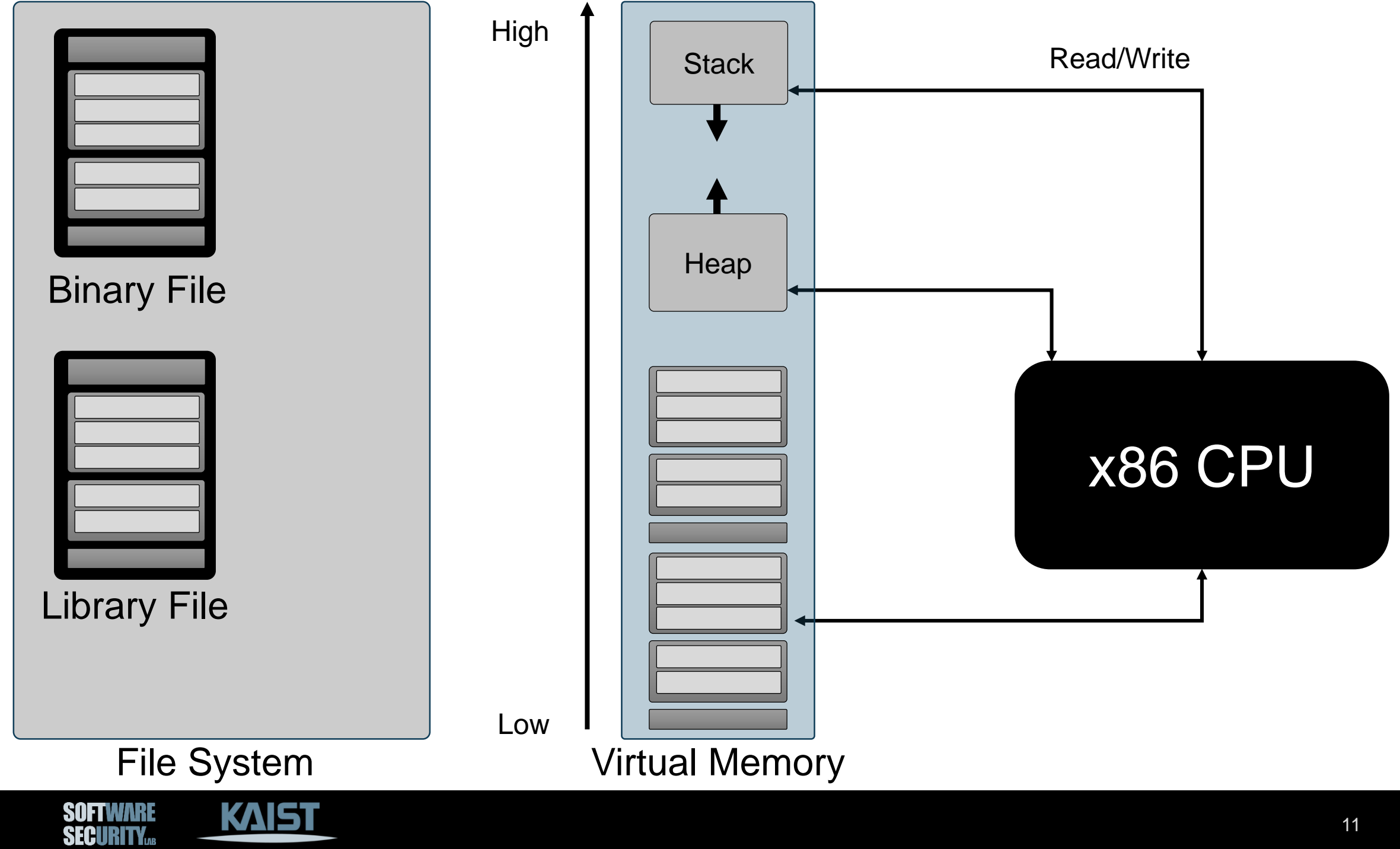

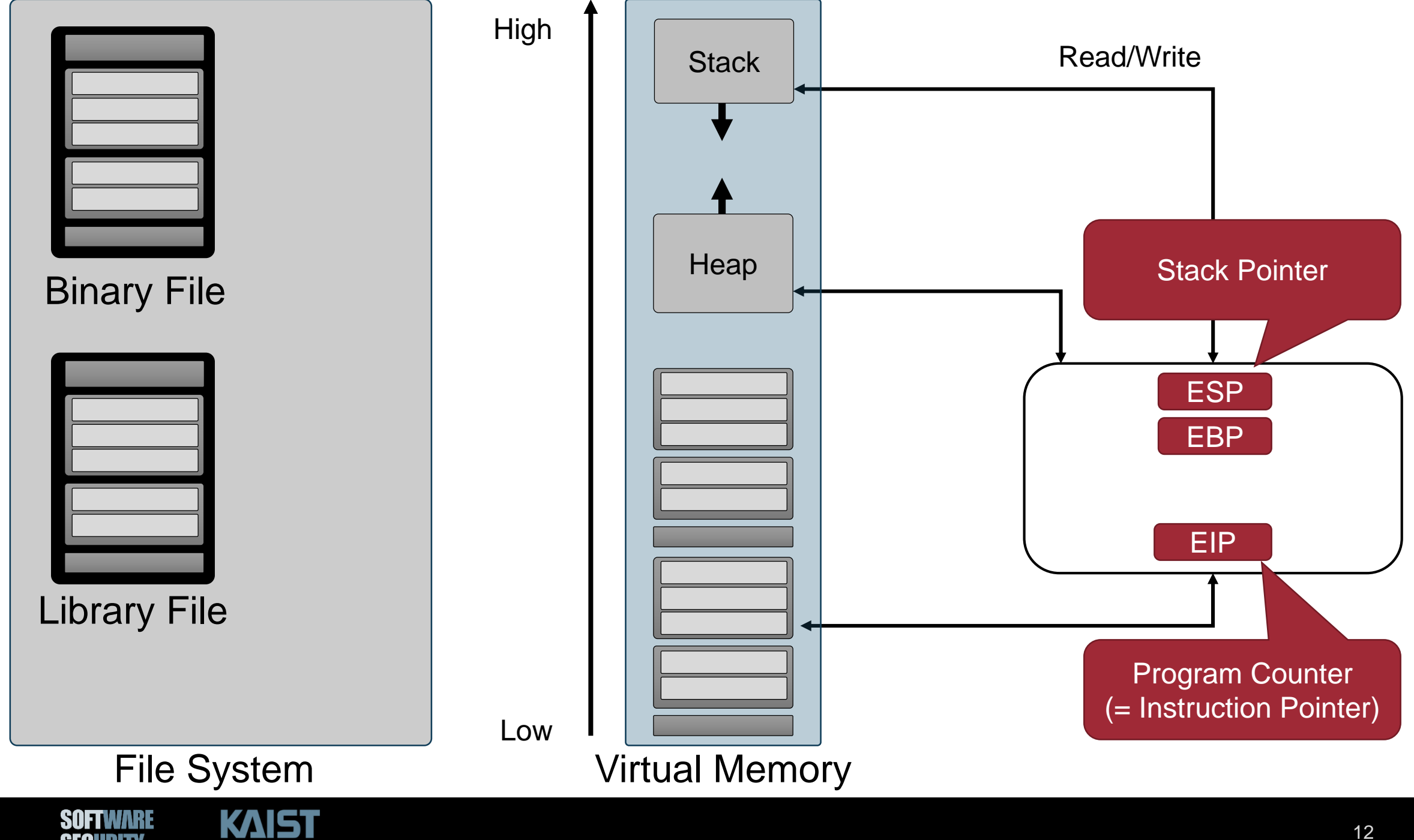

**SECURITY...** 

## **Registers in x86**

- General Purpose Registers − **EAX**, **EBX**, **ECX**, **EDX**
- Pointers
	- − **ESI**, **EDI**
- Stack Pointers
	- − **ESP**: points to the top of the stack
	- − **EBP**: points to the base of the current stack frame
- Special Registers:
	- − **EIP**: instruction pointer
	- − **EFLAGS**: holds the state of the processor

All of them have a size of a *double word*  $(= 32 \text{ bit})$ 

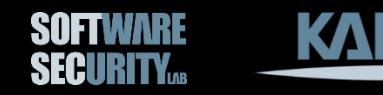

#### **Wait, Double Word?**

- A word is the natural *unit* of data used by a processor.
- Typically, a word size is 32 bits on a 32-bit machine, and 64 bits on a 64-bit machine.

However, in x86, we say a word is 16 bits and a double word is 32 bits even though it is a 32-bit processor.

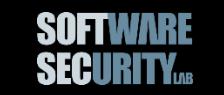

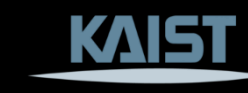

## **History of Intel/AMD Processors**

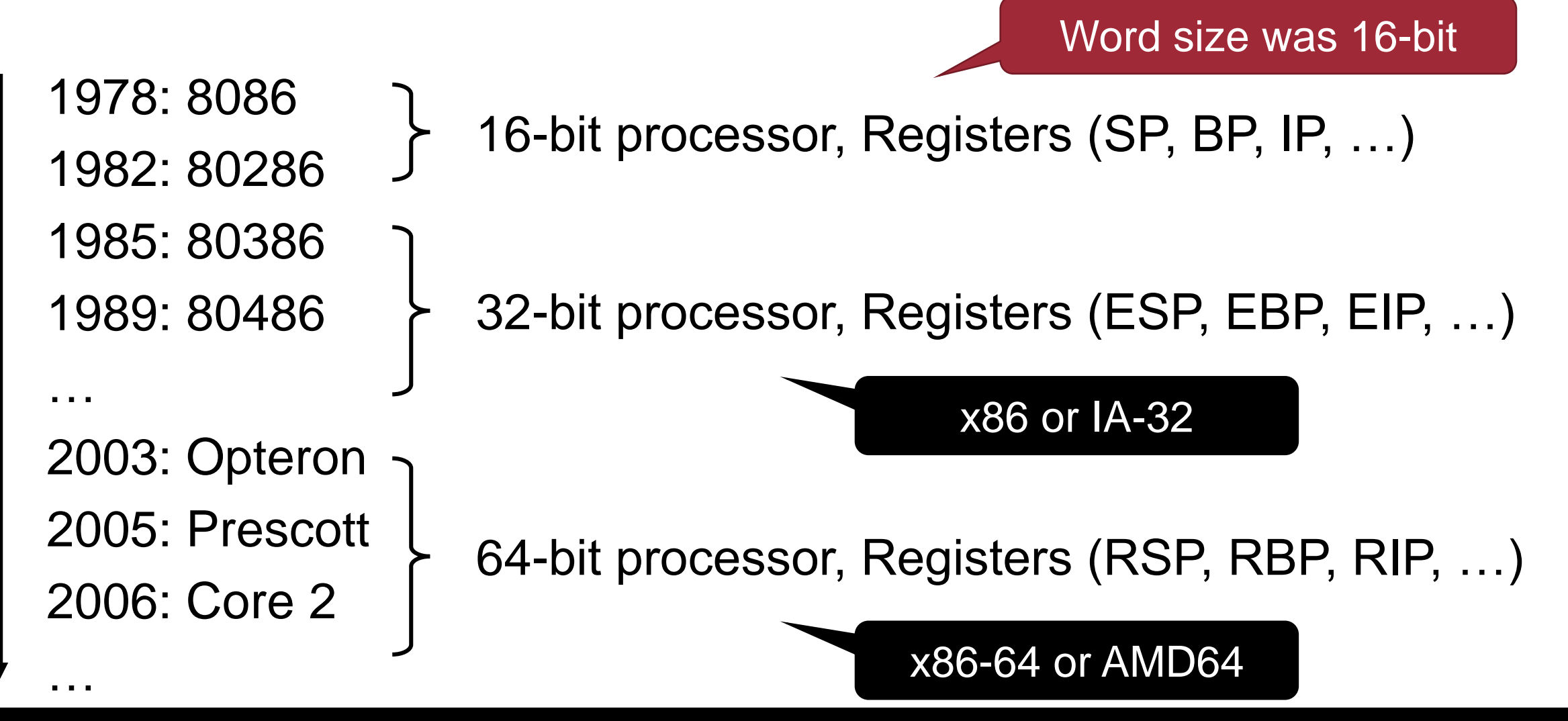

#### **x86 Convention**

- Word  $= 16$  bits
- Double Word (DWORD) = 32 bits
- Quad Word (QWORD) = 64 bits
- Linear address space  $= 0 \sim 2^{32}$  bits

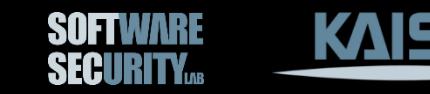

#### **x86 Register Accesses**

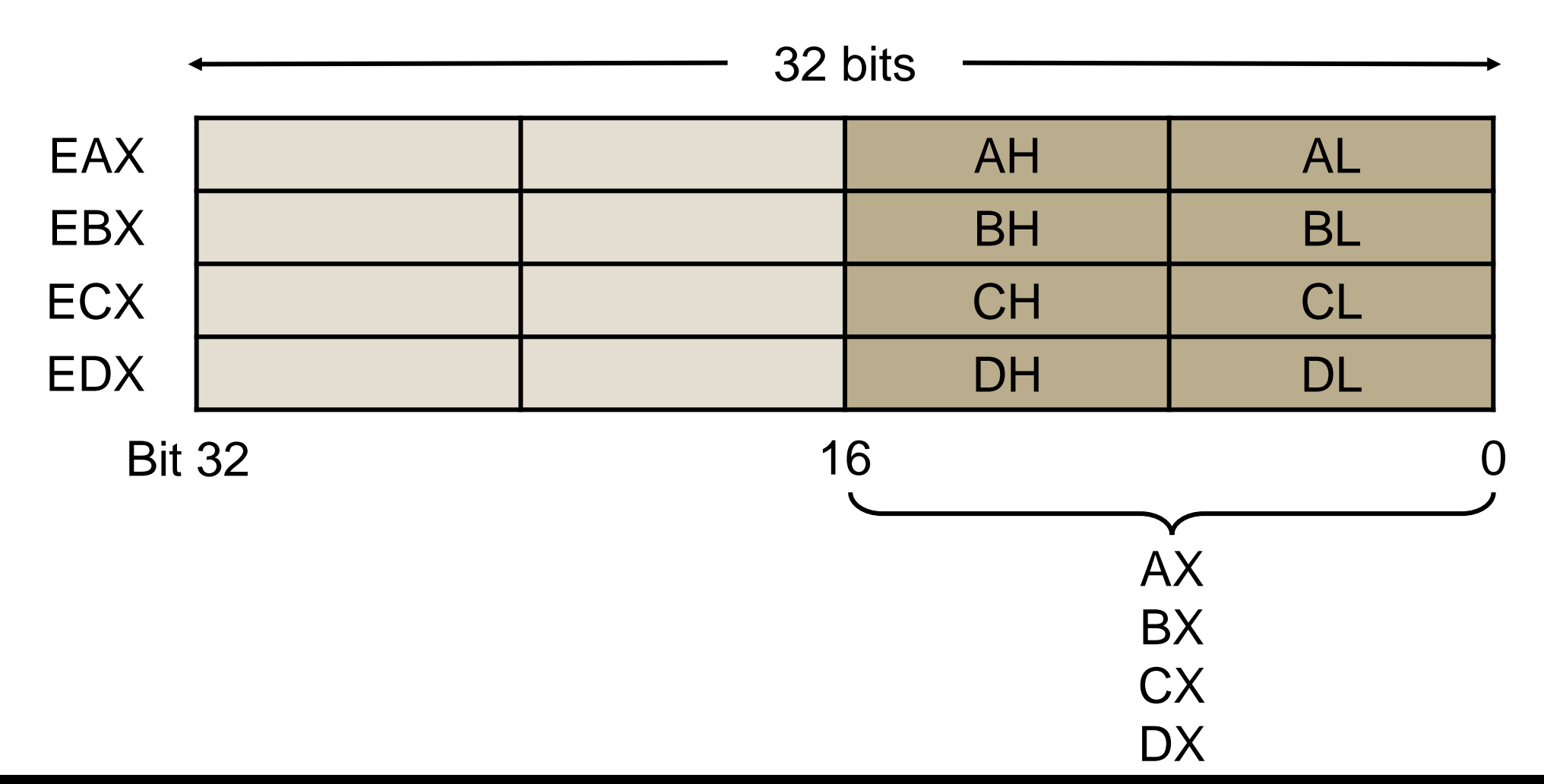

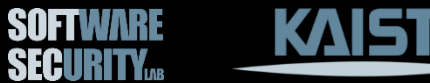

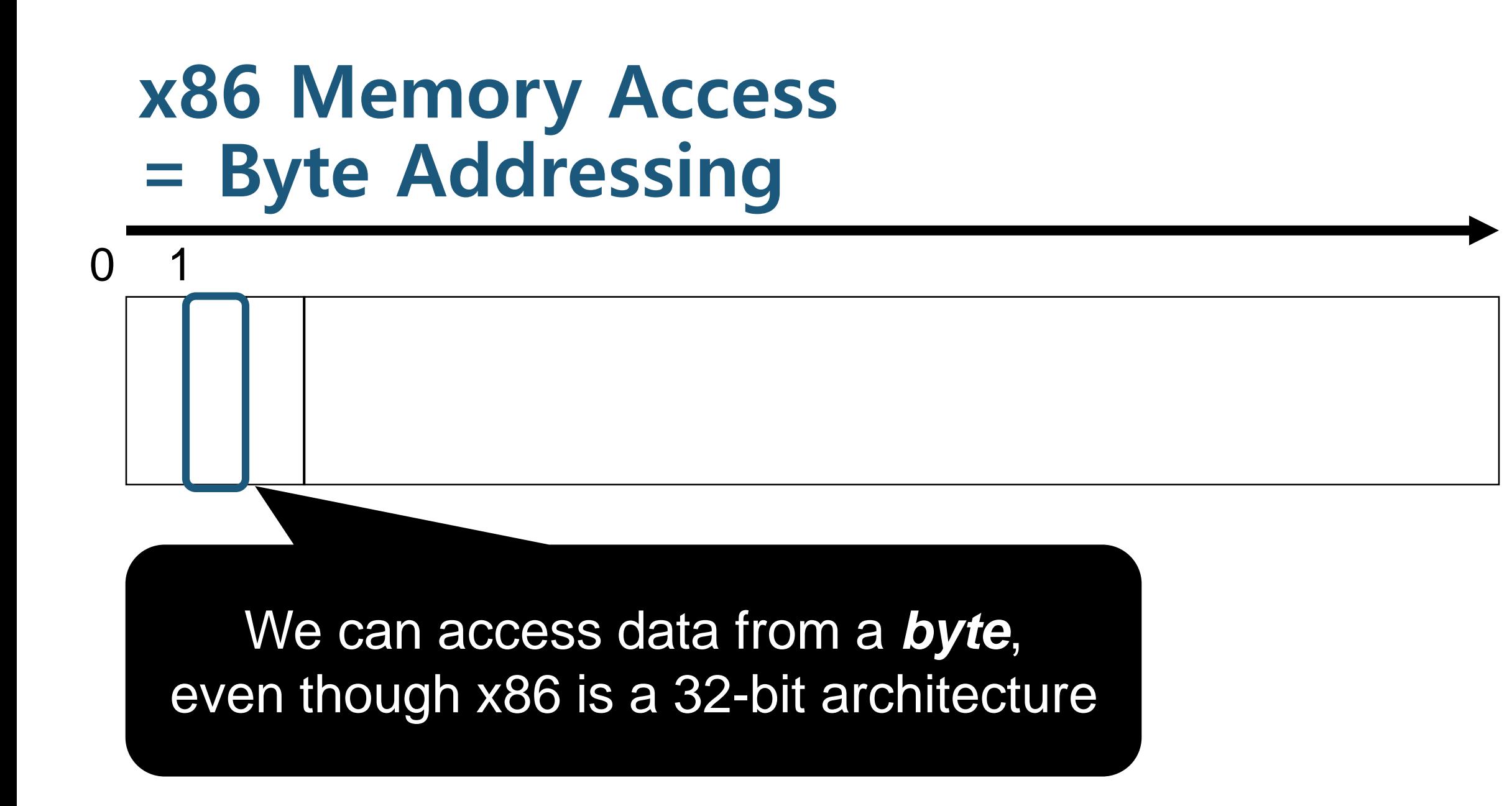

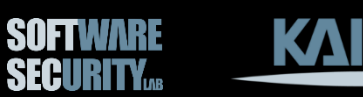

# **x86 Assembly**

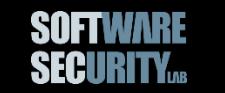

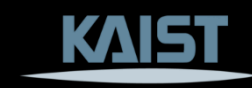

#### **Basic Format of x86 Instructions**

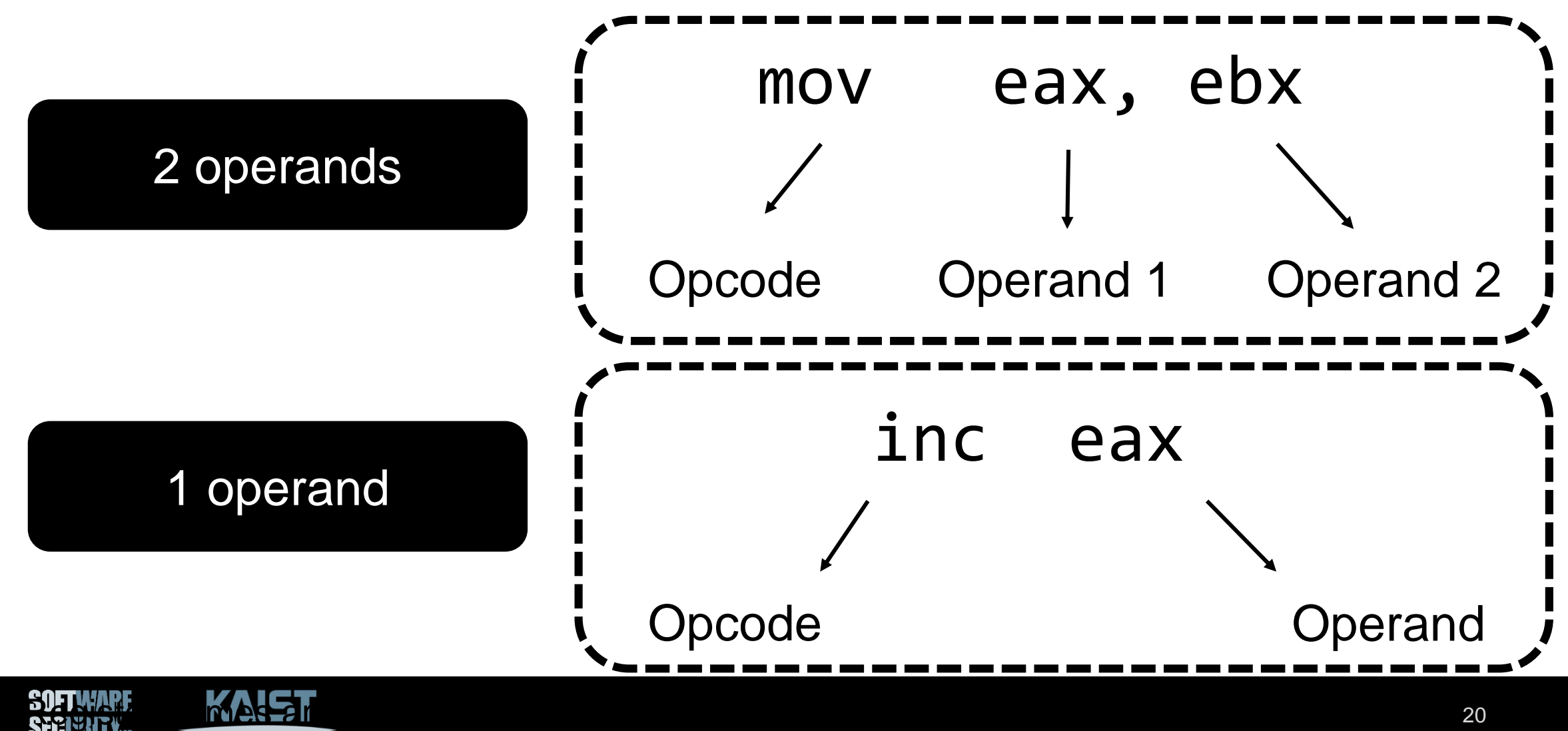

#### **Basic Format of x86 Instructions**

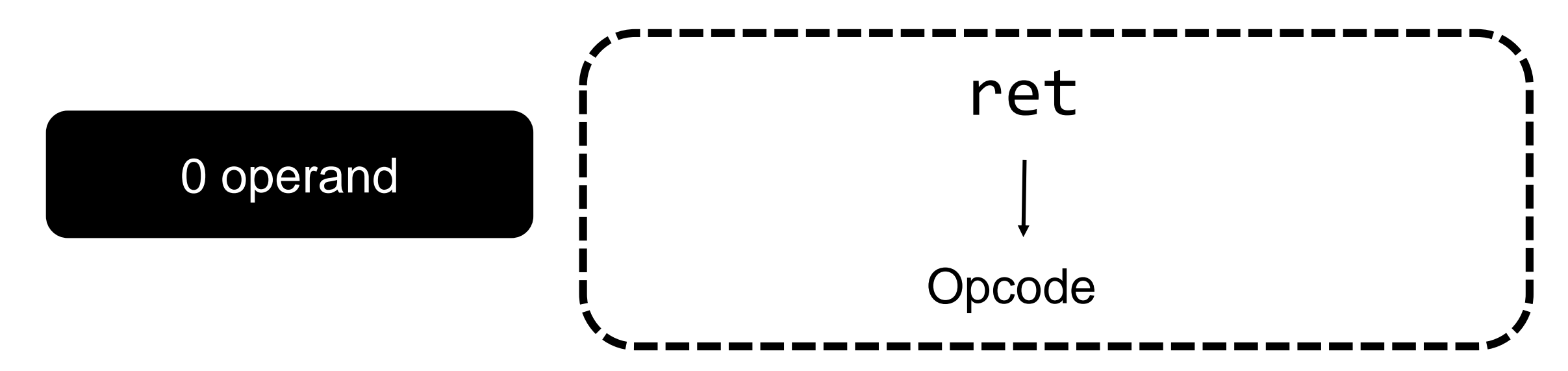

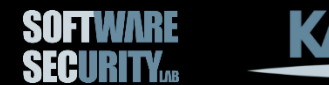

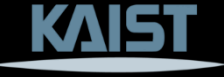

#### **Opcode Decides Semantics**

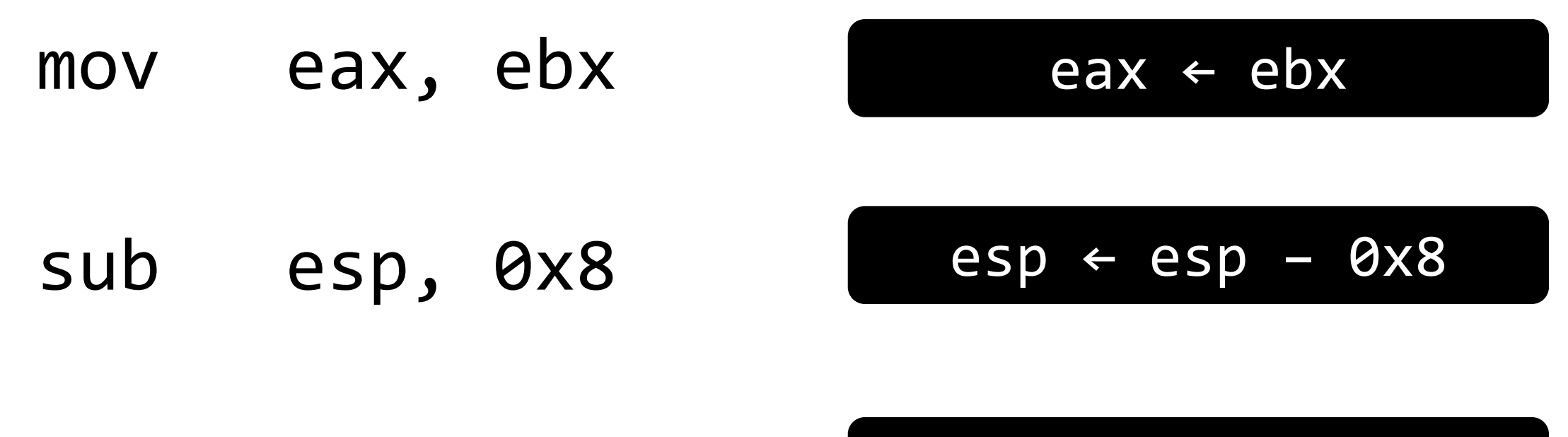

inc eax

 $e$ ax ←  $e$ ax + 1

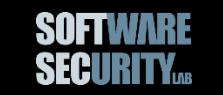

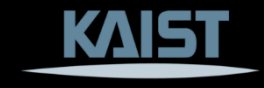

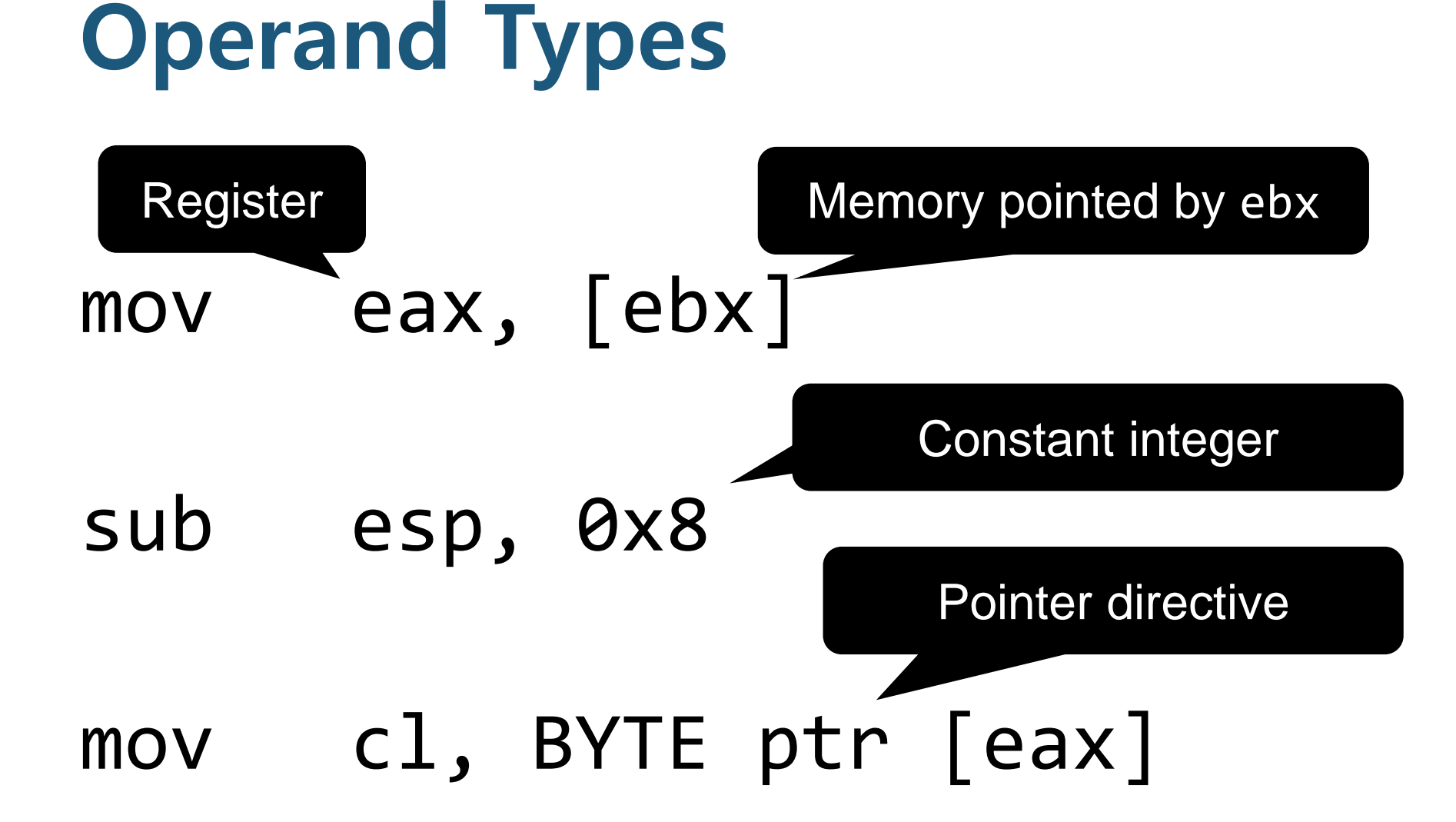

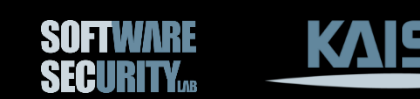

#### **Pointer Directive**

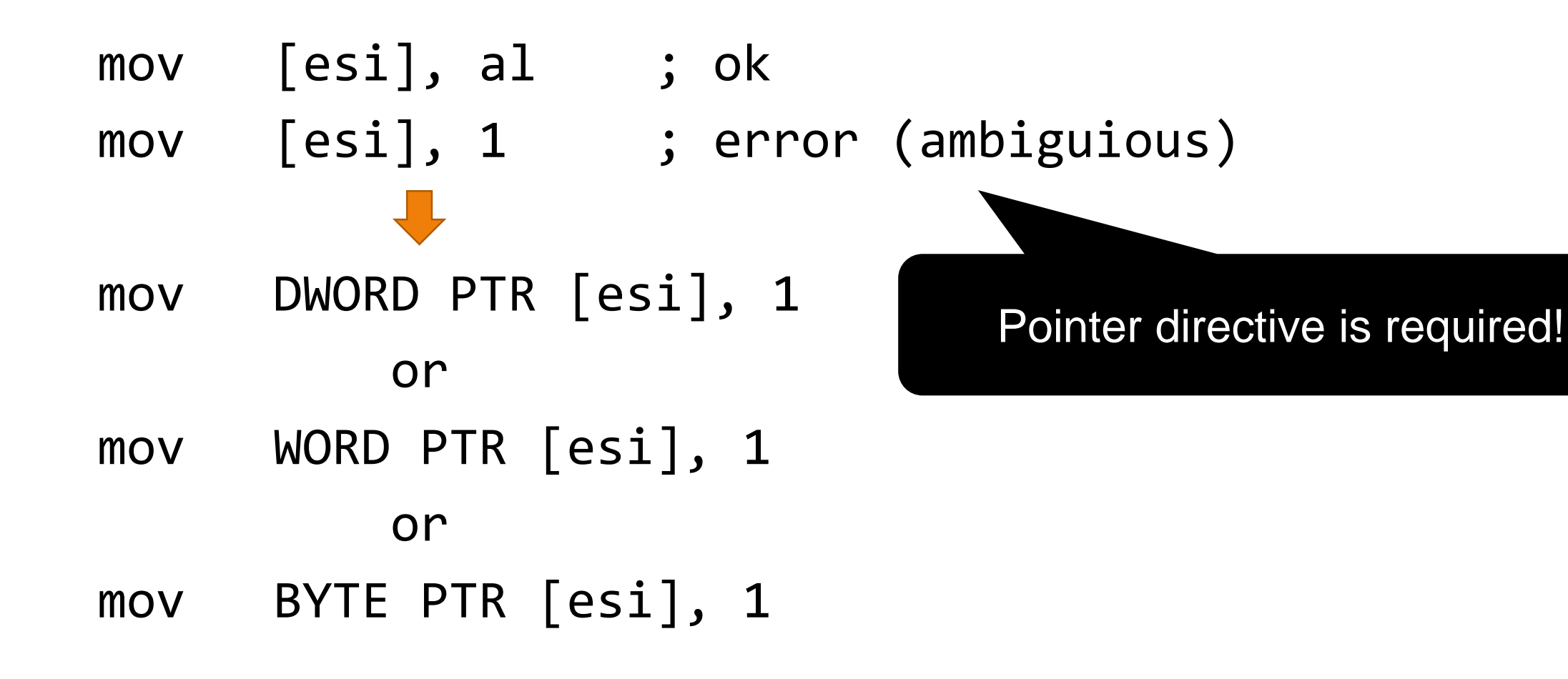

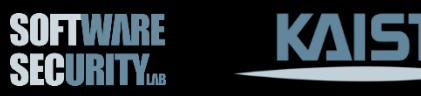

#### **Moving Data Around (mov)**

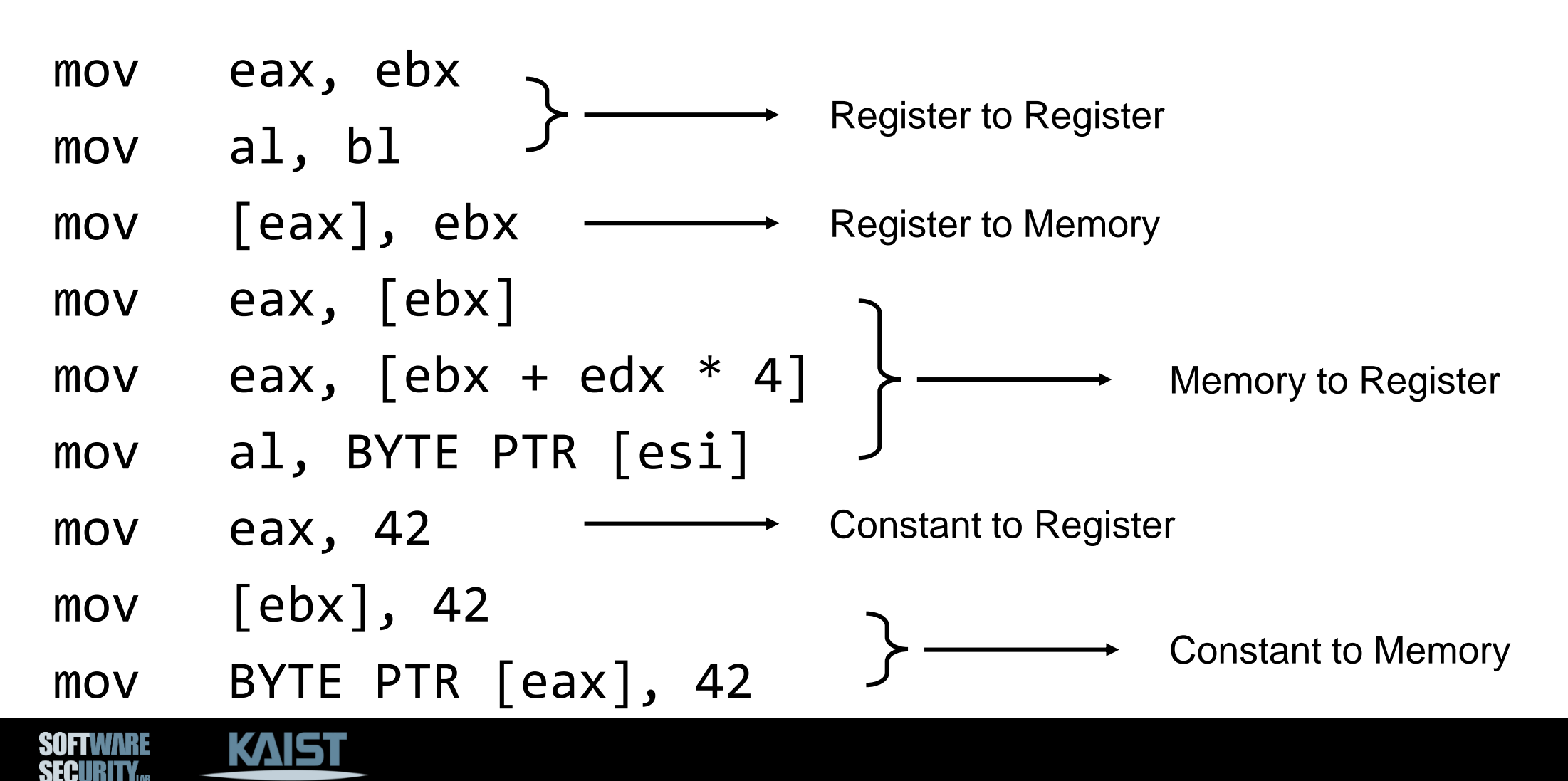

#### **Example: Storing a DWORD in Memory**

mov [eax], 0xdeadbeef ; eax = 0x1000

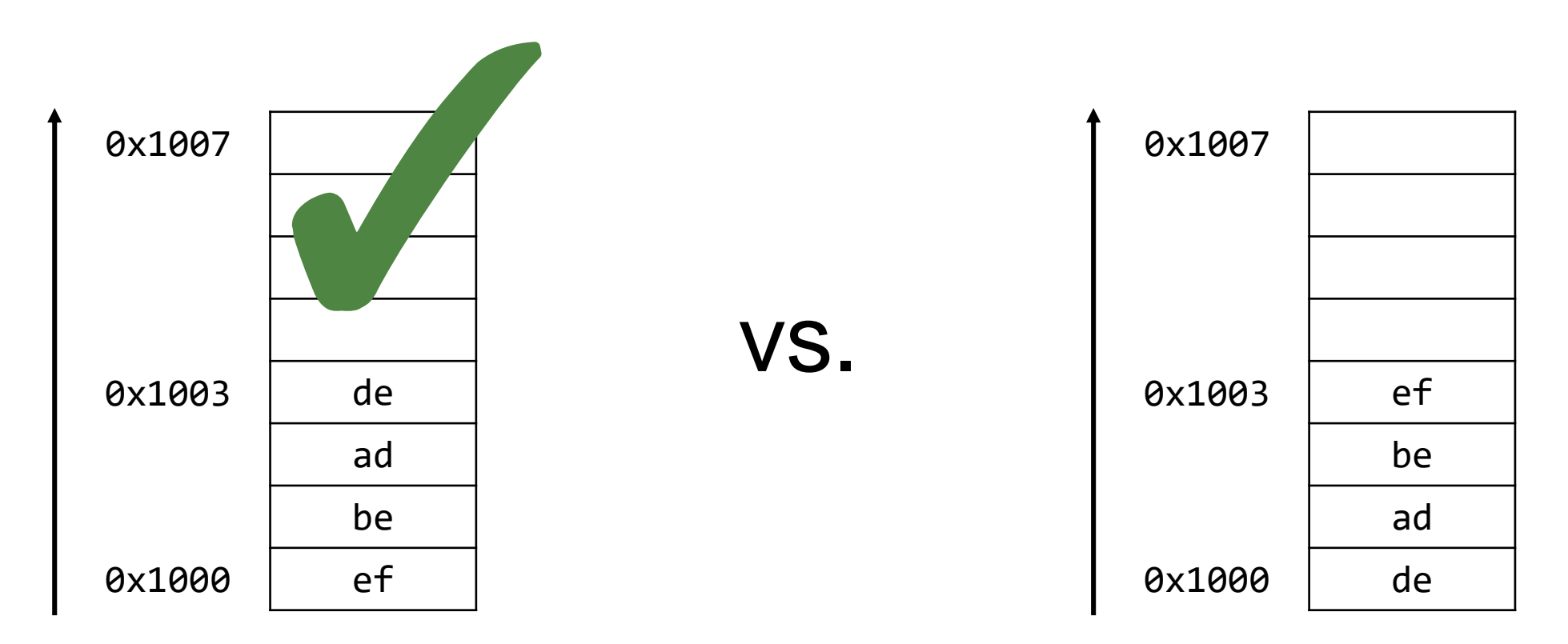

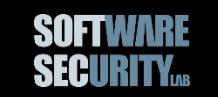

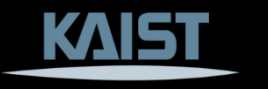

#### **Endianness**

The order in which a sequence of bytes are stored in memory

- Big Endian = The MSB goes to the lowest address
- Little Endian = The LSB goes to the lowest address

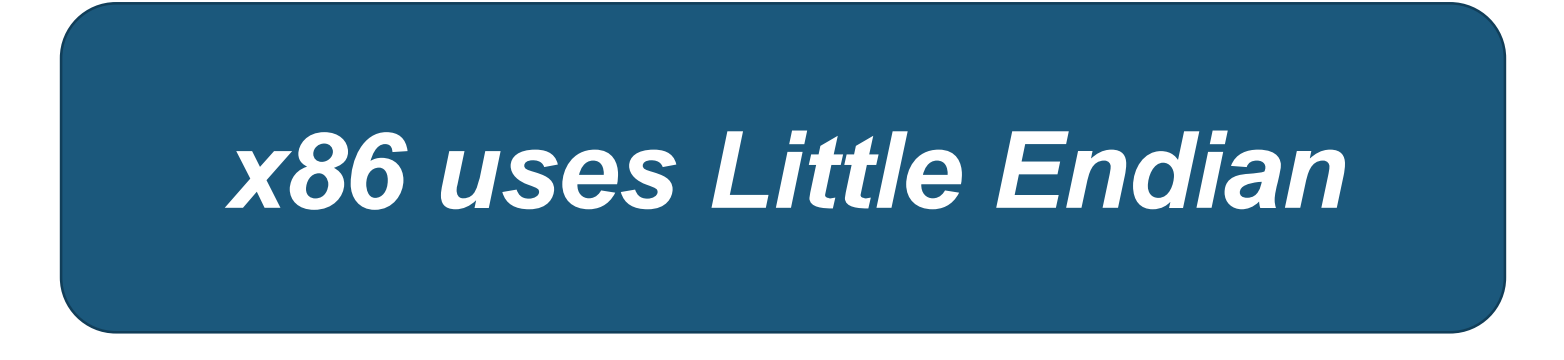

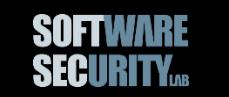

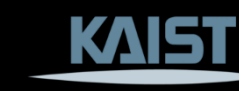

## **Addressing Modes**

- Addressing mode specifies how an instruction can access a memory location.
- There are many ways to represent a memory address other than just: [register]
- For example
	- − [register + register]
	- − [register + register \* num]
	- − [register + register \* num + num]

*e.g.*, mov eax, [edx + ebx \* 4 + 8]

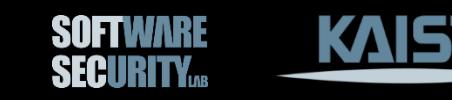

#### **Addressing Modes**

**SECURITY** 

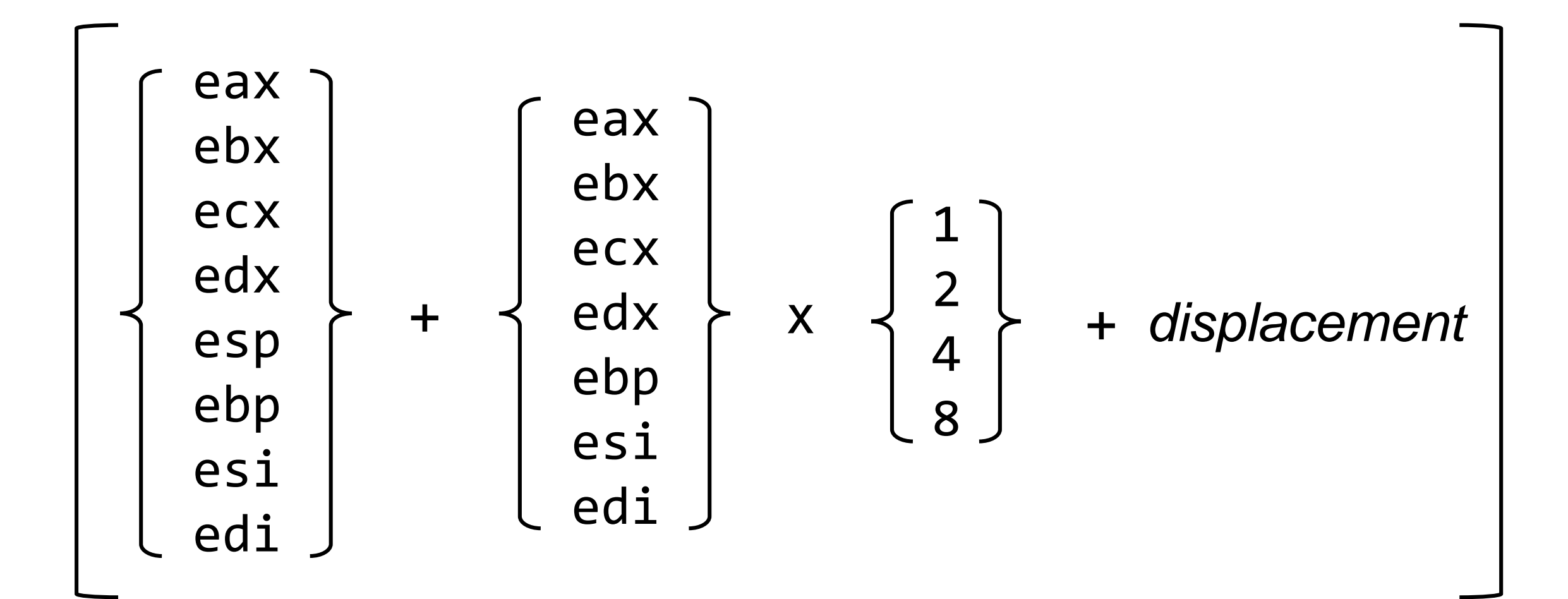

#### **Loading Address (lea)**

lea eax, [ebx] lea eax, [ebp-0x8] Load-effective Address

Memory address to Register

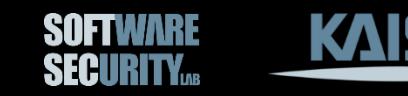

#### **What's the Difference?**

mov eax,  $[ebp + 0x10]$ vs. lea eax,  $[ebp + 0x10]$ 

 $eax \leftarrow * (ebp + 0x10)$ vs.  $eax \leftarrow (ebp + 0x10)$ 

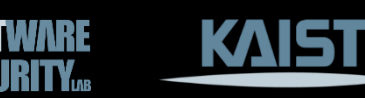

#### **Stack Operations**

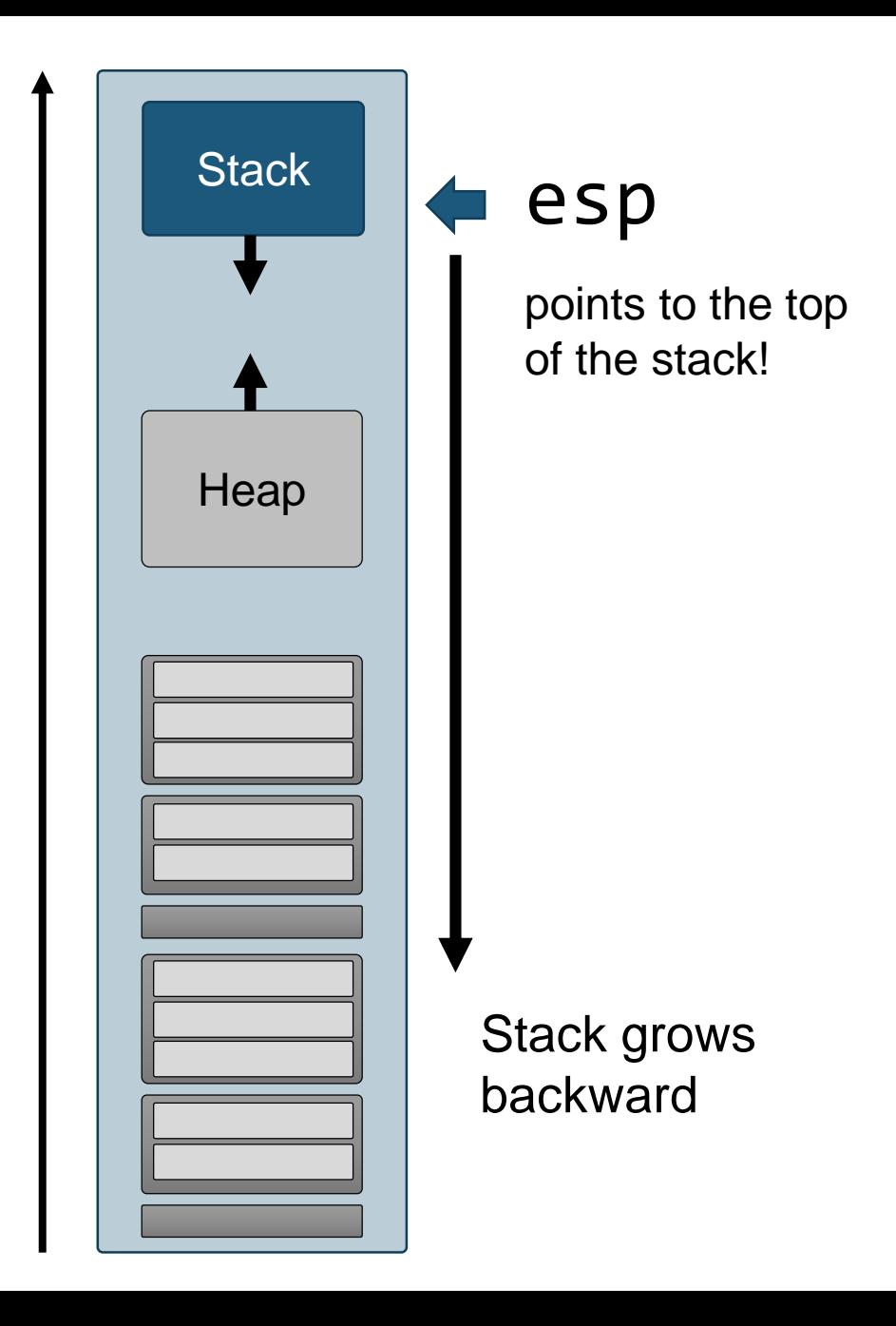

High

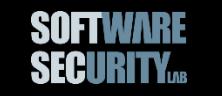

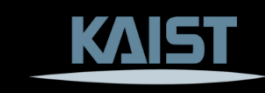

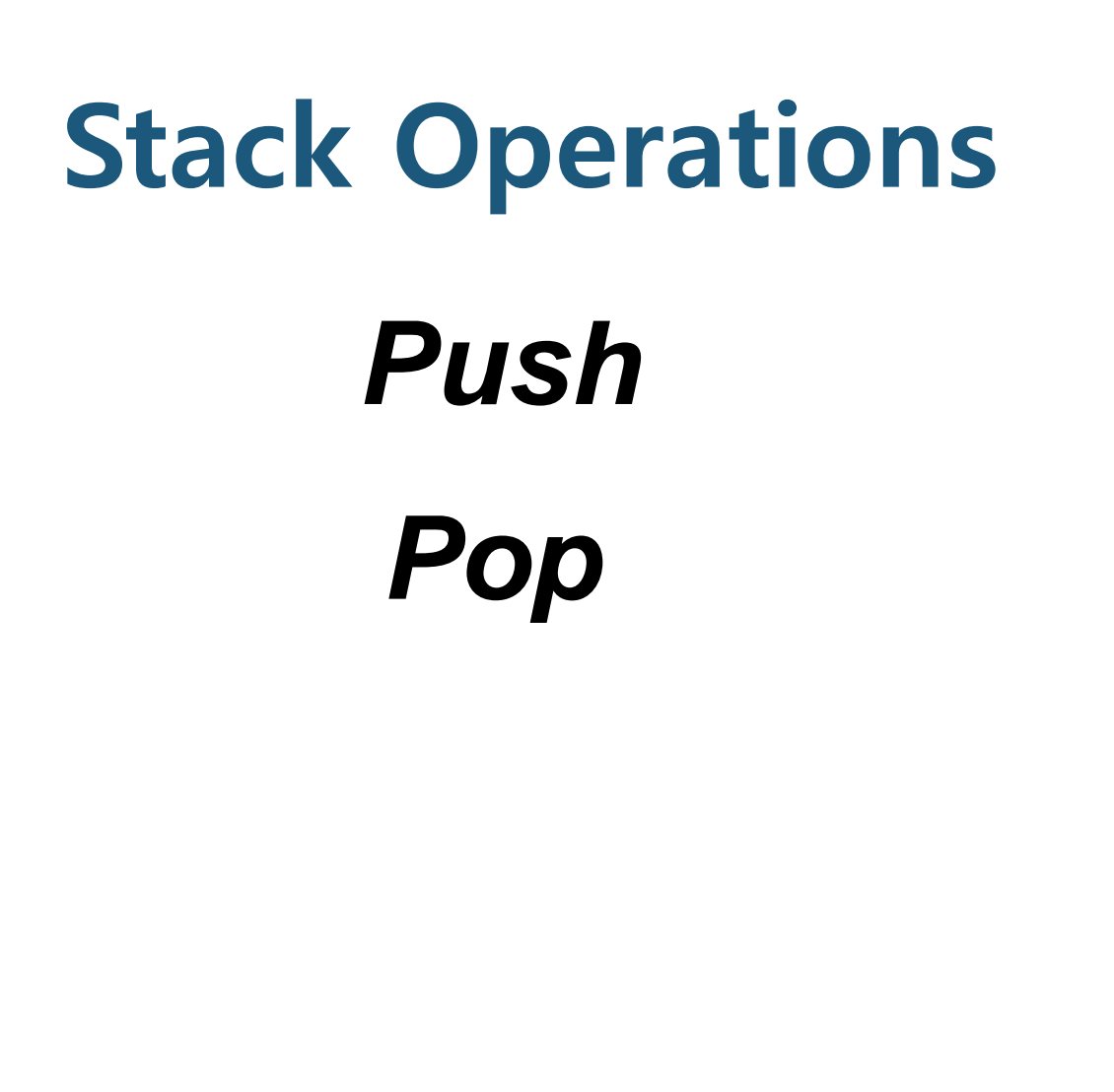

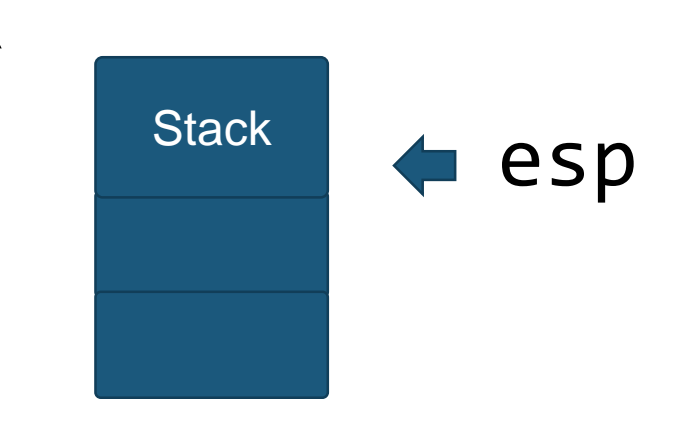

Stack grows backward

High

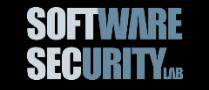

<u>KAIS</u>

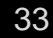

#### **Stack Operations (push)**

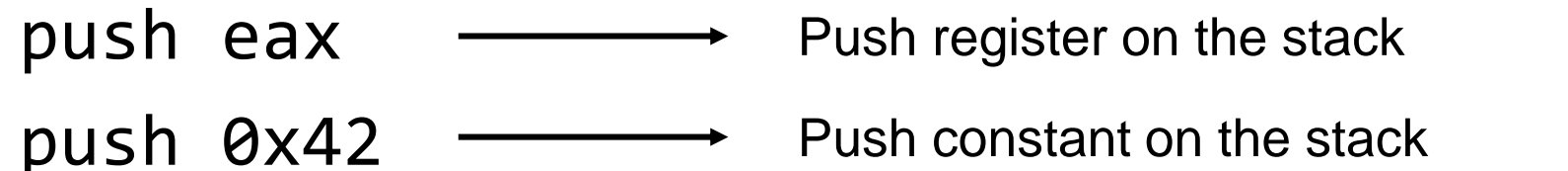

push [eax]  $\longrightarrow$  Push a value at the memory address on the stack

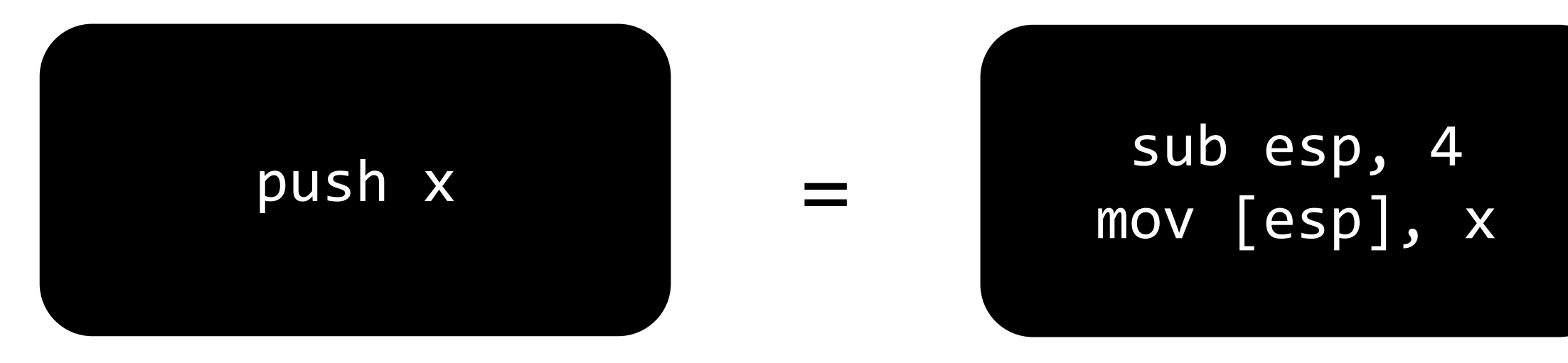

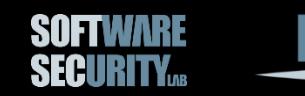

## **Stack Operations (pop)**

pop eax Pop the top element of the stack into register

pop [eax] Pop the top element of the stack into the memory address

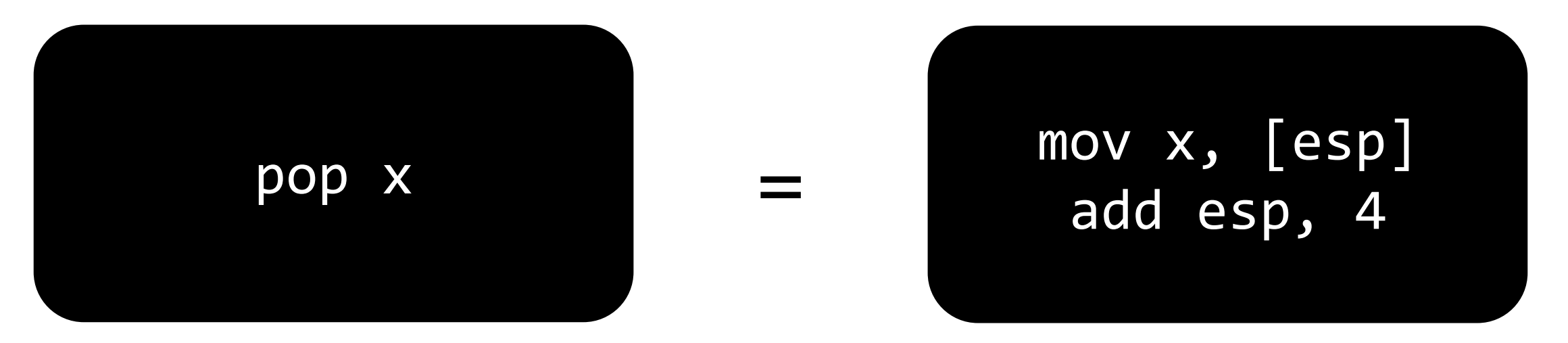

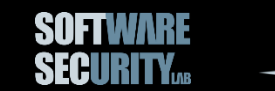

#### **Stack Operations (leave)**

leave  $=$  movesp, ebp pop ebp =

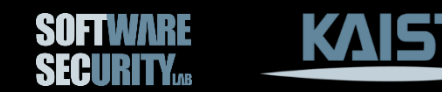

## **Call (call)**

**call foo** ; call function foo **Nextret**: ; next label after returning ; from foo

= **push Nextret jmp foo**

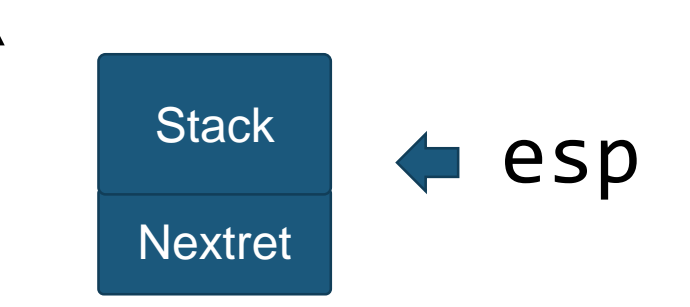

Stack grows backward

High

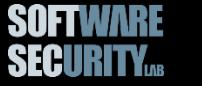

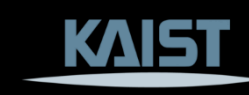

#### **Return (ret)**

**call foo** ; call function foo **Nextret**: ; next label after returning ; from foo

= **push Nextret jmp foo**

**ret** ; return to the caller

= **pop eip**

**SECURITY** 

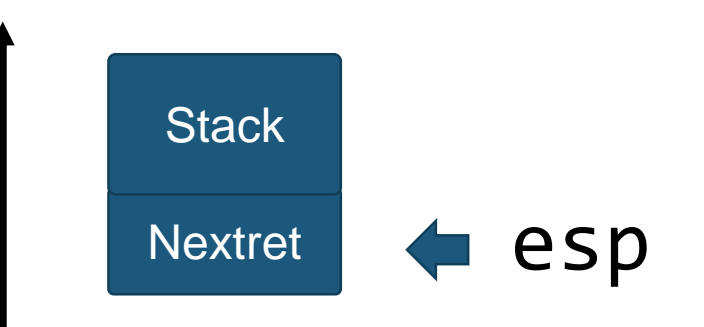

Stack grows backward

High

#### **Arithmetic**

- add eax, [ebx ]
- sub esp, 0x40
- inc ecx
- dec edx
- and  $[eax + ecx]$ ,  $ebx$
- xor edx, ebx
- shl eax, 1

 $...$ 

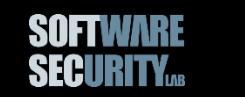

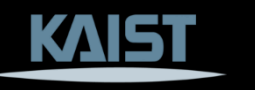

#### **Control Flow**

if ( x ) A(); else B();

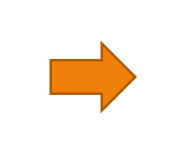

while  $(x) \{ \}$ 

#### How to represent in assembly?

for ( i = 0; i < n; i++ ) { }

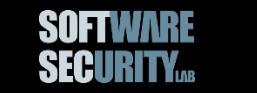

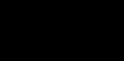

#### **Use Only "IF"s and "GOTO"s**

if ( x ) A(); else B();

while  $(x) \{ \}$ 

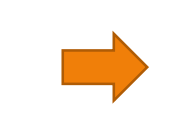

if ( !x ) goto F; A(); goto E; F:  $B()$ ; E: // next …

WHILE: if ( !x ) goto DONE;

> ... goto WHILE; DONE: // next …

for (  $i = 0; i < n; i++)$ { }

 $i = 0;$ LOOP: if (  $i \ge n$  ) goto DONE; …

i++; goto LOOP;

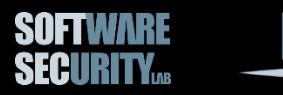

## **Use Only "IF"s and "GOTO"s**

This is roughly how assembly looks like

```
if ( !x ) goto F;
A(); goto E;
F:
B();
E: // next …
```

```
WHILE:
if ( !x ) goto DONE;
```

```
...
goto WHILE;
DONE: // next …
```
 $i = 0;$ LOOP: if (  $i \ge n$  ) goto DONE; …

```
i++; goto LOOP;
```
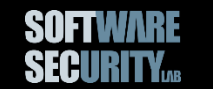

#### **Jump and Branch**

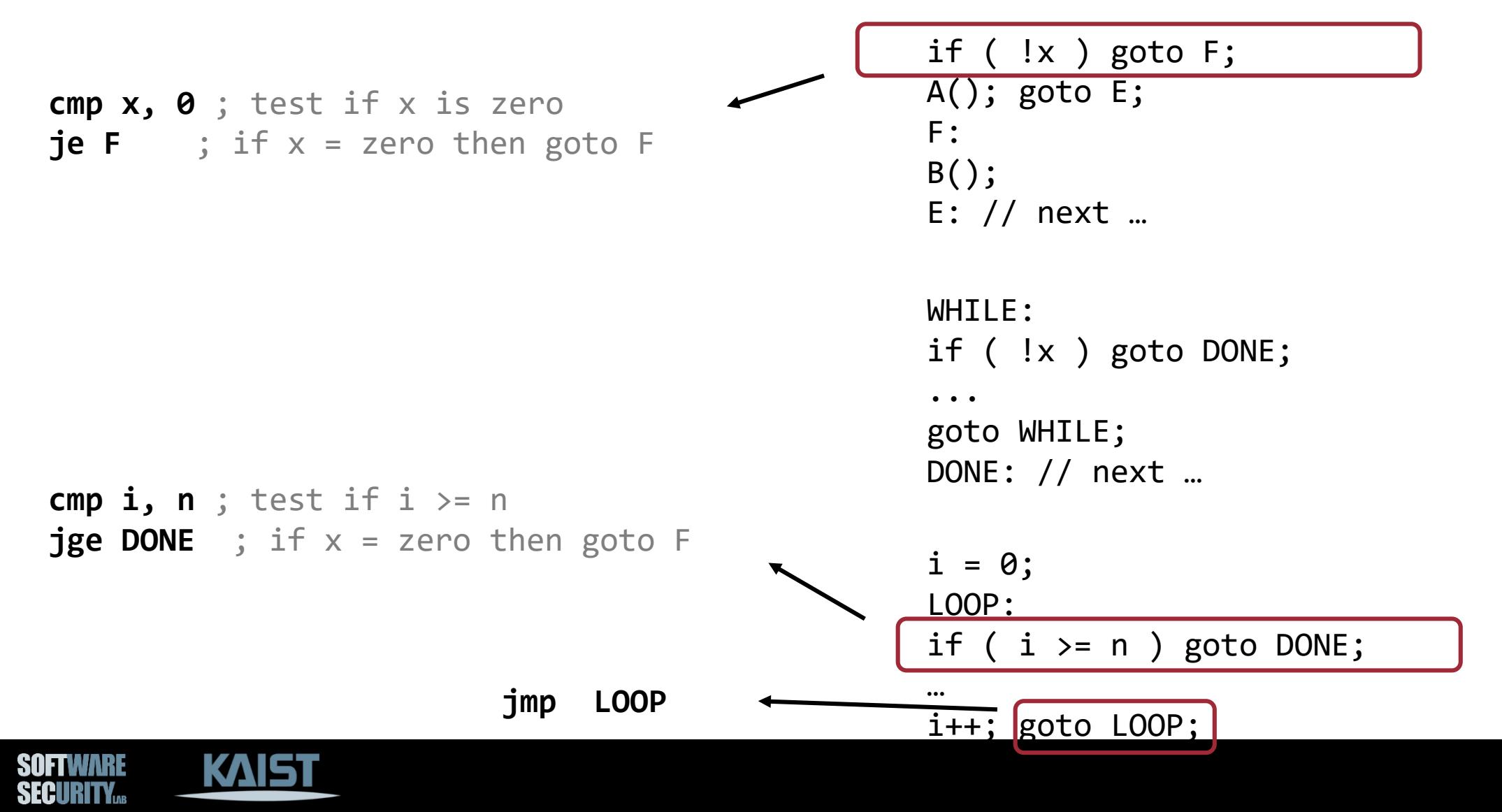

**cmp x, 0** ; test if x is zero **je F** ; if x != zero then goto F

#### Where do we store the result of the comparison?

Implicitly fetch the stored result to perform conditional branch

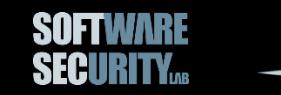

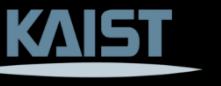

#### **EFLAGS: Storing the Processor State**

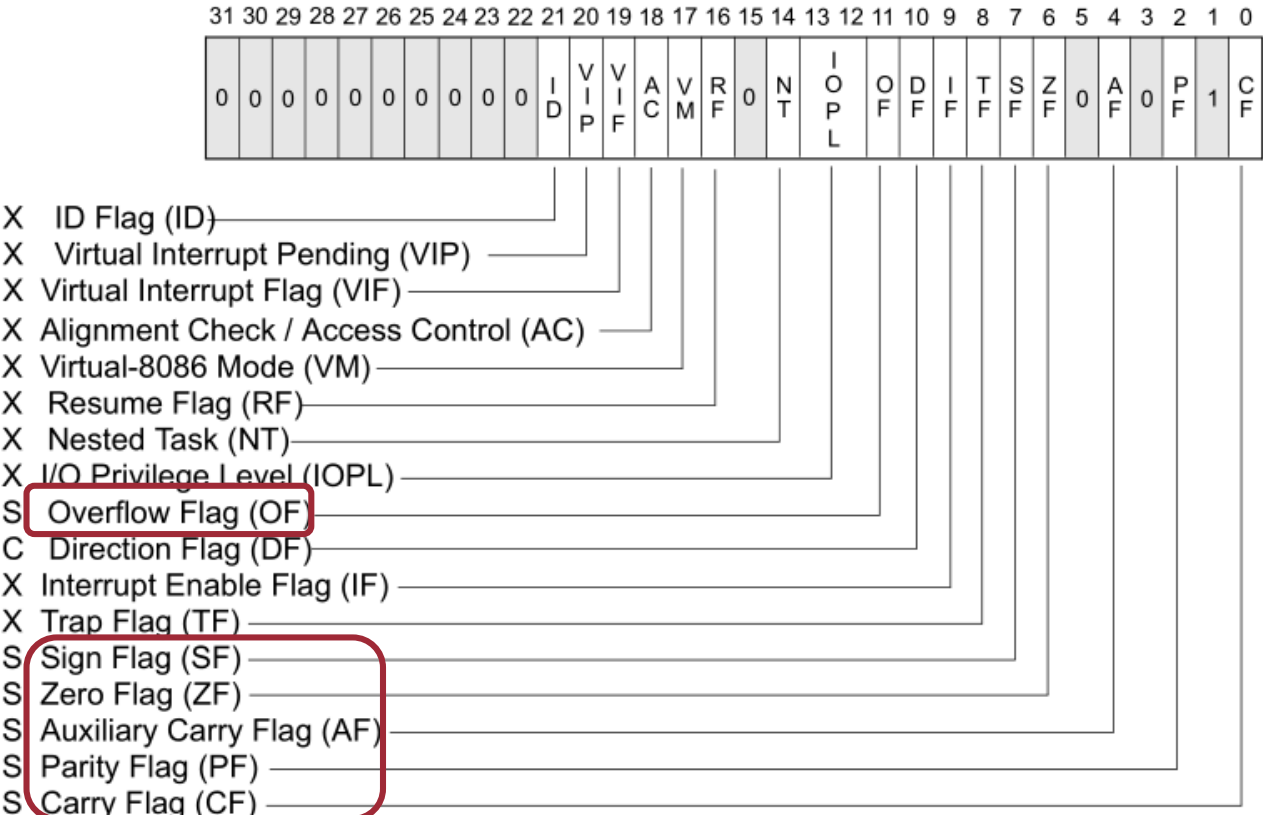

S Indicates a Status Flag

C Indicates a Control Flag

X Indicates a System Flag

<u>ge generalis</u>

Reserved bit positions. DO NOT USE. Always set to values previously read.

Figure from Intel 64 and IA-32 Architectures Software Software Software 1, Chapter 3, Chapter 3, Chapter 3, Chapter 3, Chapter 3, Chapter 3, Chapter 3, Chapter 3, Chapter 3, Chapter 3, Chapter 3, Chapter 3, Chapter 3, Chap

#### **Branch Instructions**

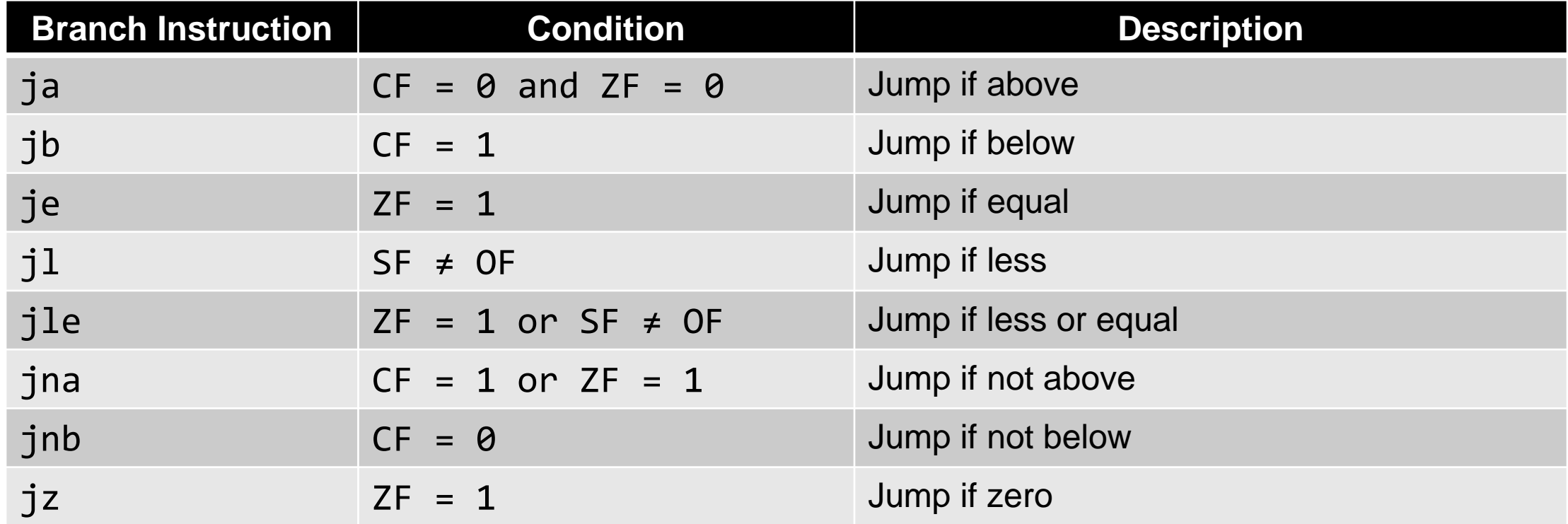

#### … and many more

(For more information, see Intel 64 and IA-32 Architectures Software Developer's Manual, Volume 2, Chapter 3)

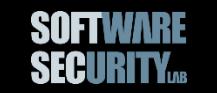

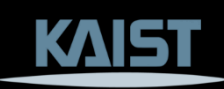

#### **CMP Internals**

**cmp x, y**  $je F$  ; if  $x = y$  then goto F

#### $T := x - y$  $ZF := if T = 0 then 1 else 0$  $CF := if x < 0 then 1 else 0$

…

If  $ZF = 1$  then goto  $F$ Else fall-through

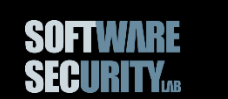

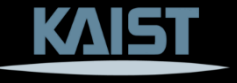

#### **So Far**

- We learned how to move around data
	- − How to load/store data from/to memory and registers
	- − How to compute a pointer (address) for a memory
	- − How to use stack (push/pop)
- We learned how to perform arithmetic operations
- We also learned how to control program's flow
	- − Compare values and conditionally jump based on the comparison
	- − Directly jump to a certain location

#### Already Turing Complete!

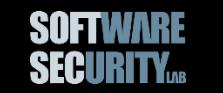

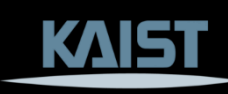

#### **How to Know Instruction Semantics?**

- Read the manual
- Or use *B2R2*
	- − <https://github.com/B2R2-org/B2R2>

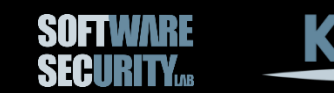

## **Running B2R2**

- Install .NET 6 (or above) SDK
	- − <https://dotnet.microsoft.com/en-us/download/dotnet/6.0>
	- − Choose the right OS (any OS should work)
	- −After the installation, you should be able to run `dotnet` command from your terminal
- Type the following command in the terminal:

dotnet tool install --global B2R2.RearEnd.Launcher --version 0.6.0-alpha

• Now run B2R2 by typing "b2r2" in your terminal

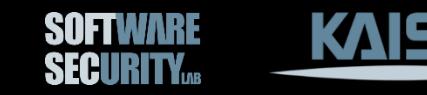

#### **Example: CMP EAX, 0**

```
$ b2r2 dump -i x86 -s 83f80074de --lift
[83 F8 00]
(3) {
T_1:132 := EAXT_2:I32 := 0x0:I32
T_3:132 := (T_1:132 - T_2:132)CF := (T_1:132 \leq T_2:132)OF := (((T_2:132 \land T_1:132) \& (T_3:132 \land T_1:132))[31:31])
AF := (((T_2:132 \land (T_1:132 \land T_3:132)) & 0x10:132) = 0x10:132)
SF := (T_3:I32[31:31])
ZF := (T_3:132 = 0x0:132)T_4:I32 := ((T_3:I32 \gt 0.0x4:I32) ^ T_3:I32)T_5:I32 := ((T_4:I32 >> 0x2:I32) ^ ((T_3:I32 >> 0x4:I32) ^ T_3:I32))
PF := (~ (((T 5:132 \rightarrow 0x1:132) ^ (T 4:132 \rightarrow 0x2:132) ^ (T 3:132 \rightarrow 0x4:132) ^ (T 3:132))[0:0])
} // 3
```
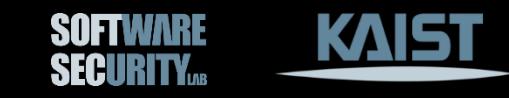

#### **Example: je -0x20**

\$ b2r2 dump -i x86 -s 74de --lift [74 DE]  $(2)$  { if ZF then ijmp (EIP + 0xffffffe0:I32) else ijmp (EIP + 0x2:I32) } // 2

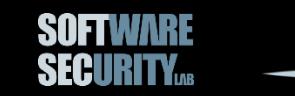

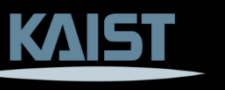

## **Compilation**

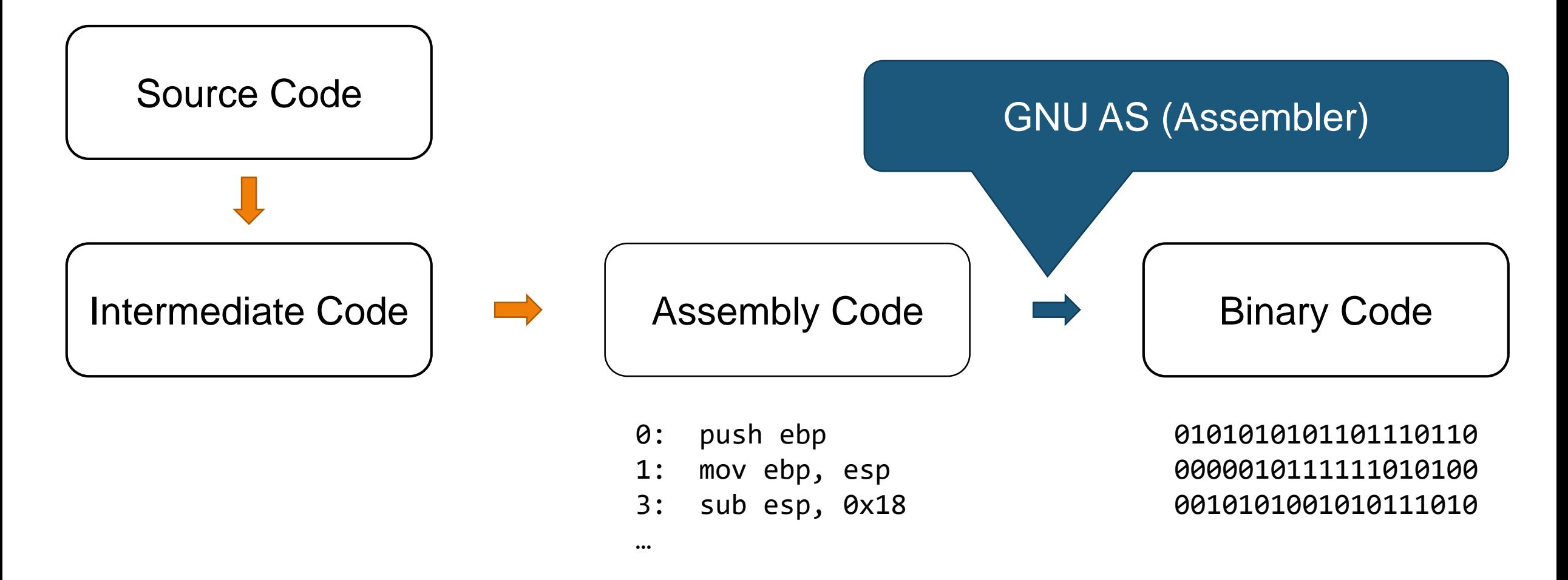

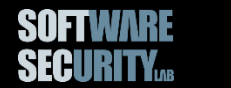

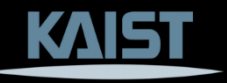

#### **GNU AS (Assembler)**

\$ as file.s \$ ls a.out

.intel\_syntax noprefix mov eax, ebx  $• • •$ 

When testing on a 64-bit machine, use --32 option: \$ as --32 file.s

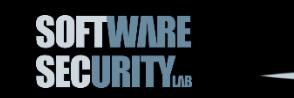

## **Intel Syntax?**

#### .intel\_syntax noprefix

There are two ways to represent x86 assembly code.

- At&t: mov %eax, %ebx ; src, dst in reverse
- Intel: mov ebx, eax

#### *We will only use Intel syntax!*

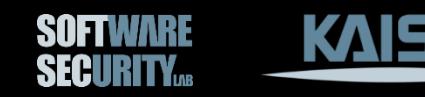

# **Questions?**

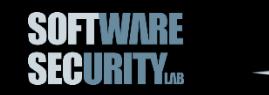

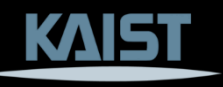